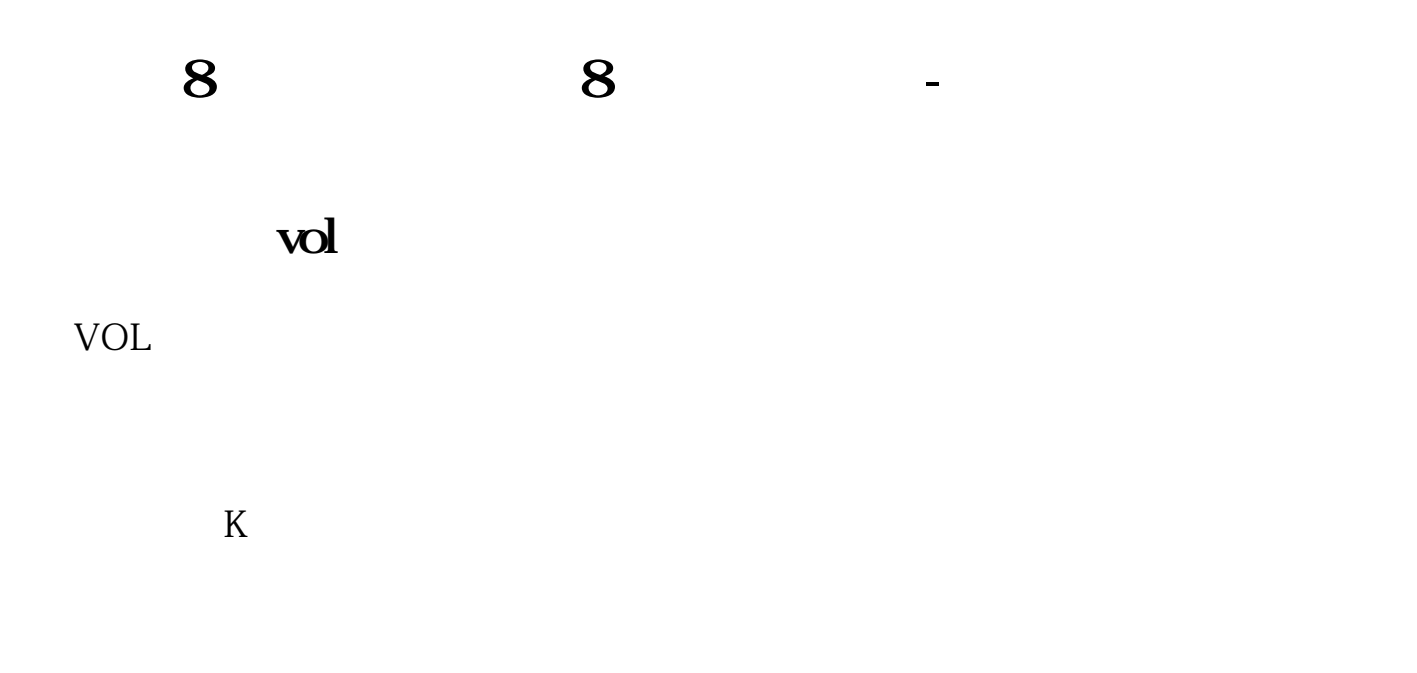

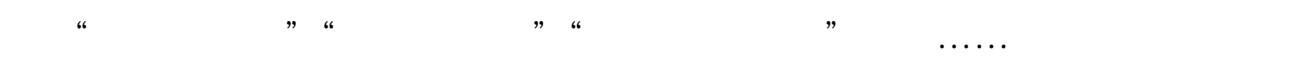

**四、怎么看一支股票的买卖点,比例一支8元买进的股票,8元几**

KDJ AR BR CR VR

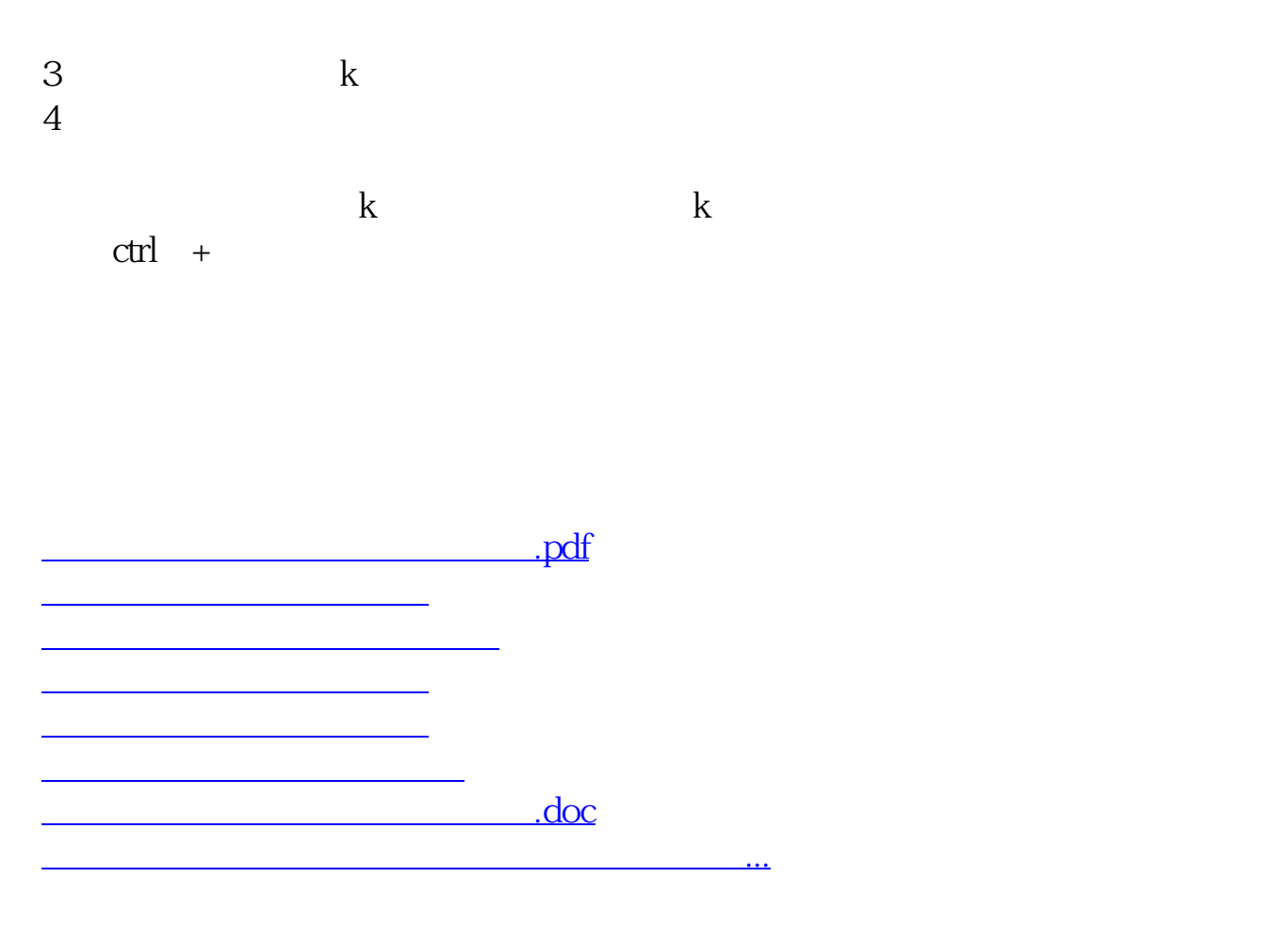

<https://www.gupiaozhishiba.com/chapter/23935542.html>